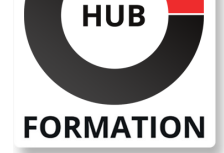

#### **ET METIERS DE L'INFORMATIQUE**

# Formation Yocto - Projet Linux embarqué

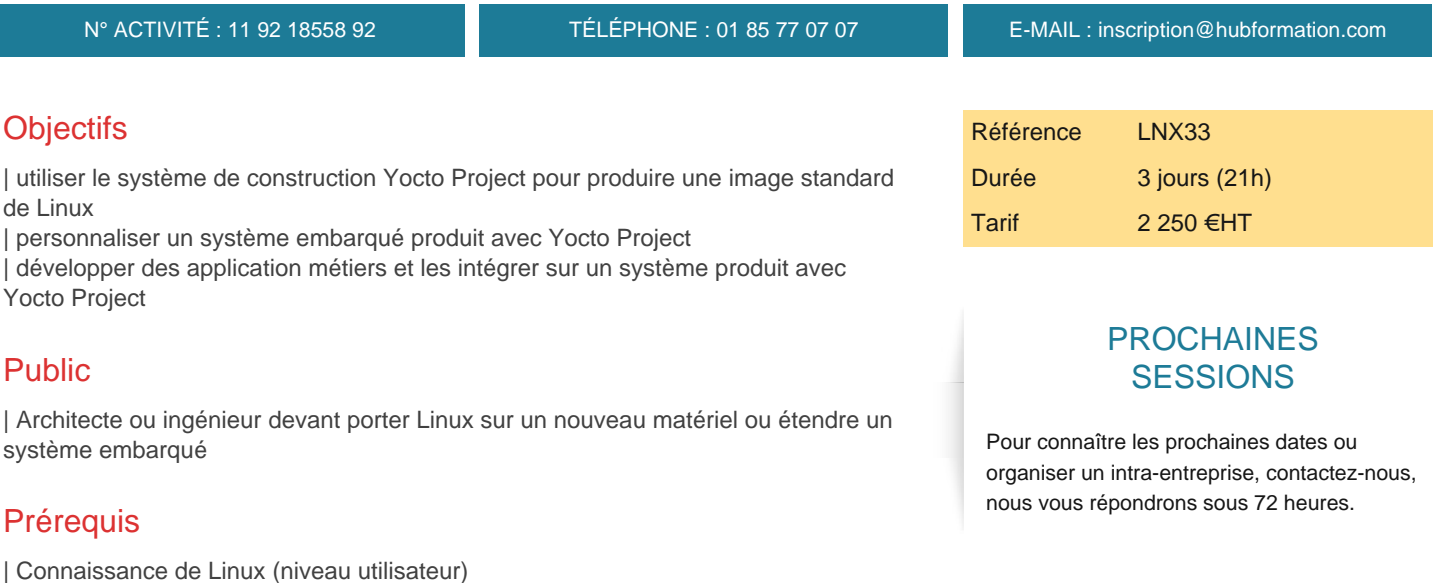

Programme de la formation

#### **Créer un système Linux embarqué avec Yocto Project**

| Environnement Linux embarqué : concepts, composant, outils de génération, Buildroot et Yocto Projec | Production d'une image standard : environnement de travail, Poky, configuration,

layers spécifiques, outil bitbake... 

| Composition d'un système Linux embarqué : matériel, bootloader, noyau Linux, processus init, scripts de démarrage

#### **Personnalisation du système embarqué**

| Découverte et analyse du système : connexion, systèmes de fichiers,

arborescence standard, boot 

| Personnalisation de l'image : recette d'image personnelle, administration du

système, syntaxe des recettes 

| Ajout de packages : packages standards de Yocto, layer de OpenEmbedded, configuration de Busybox

#### **Configuration avancée du système**

| Extension de recettes : fichiers .bbappend, surcharge de fichiers de recettes, configuration réseau statique | Création et application de patches : remplacement d'un fichier de donnée, modification d'un fichier source à compiler | Noyau Linux et Device Tree : choix et configuration du noyau, type et version du kernel, paramétrage, principe du Device Tree

#### **Développement du code métier**

- | Intégration de scripts personnalisés
- | Cross-compilation du code métier : chaîne de compilation Gnu GCC
- Débogage distant : Gdbserver, outils d'aide au débogage
- | Intégration du code métier : recettes, nom, contenu
- | Lancement d'un application au démarrage : scripts de démarrage

# Méthode pédagogique

Chaque participant travaille sur un poste informatique qui lui est dédié. Un support de cours lui est remis soit en début soit en fin de cours. La théorie est complétée par des cas pratiques ou exercices corrigés et discutés avec le formateur. Le formateur projette une présentation pour animer la formation et reste disponible pour répondre à toutes les questions.

## Méthode d'évaluation

Tout au long de la formation, les exercices et mises en situation permettent de valider et contrôler les acquis du stagiaire. En fin de formation, le stagiaire complète un QCM d'auto-évaluation.

### **Accessibilité**

Les sessions de formation se déroulent sur des sites différents selon les villes ou les dates, merci de nous contacter pour vérifier l'accessibilité aux personnes à mobilité réduite.

Pour tout besoin spécifique (vue, audition...), veuillez nous contacter au 01 85 77 07 07.